# Package 'paxtoolsr'

October 15, 2023

Type Package

Title Access Pathways from Multiple Databases Through BioPAX and Pathway Commons

Version 1.34.0

Date 2021-10-25

Imports utils, httr, igraph, plyr, rjson, R.utils, jsonlite, readr, rappdirs

**Depends** R  $(>= 3.2)$ , rJava  $(>= 0.9-8)$ , methods, XML

Suggests testthat, knitr, BiocStyle, formatR, rmarkdown, RColorBrewer, foreach, doSNOW, parallel, org.Hs.eg.db, clusterProfiler

### **SystemRequirements** Java  $(>= 1.6)$

License LGPL-3

Description The package provides a set of R functions for interacting with BioPAX OWL files using Paxtools and the querying Pathway Commons (PC) molecular interaction database. Pathway Commons is a project by the Memorial Sloan-Kettering Cancer Center (MSKCC), Dana-Farber Cancer Institute (DFCI), and the University of Toronto. Pathway Commons databases include: BIND, BioGRID, CORUM, CTD, DIP, DrugBank, HPRD, HumanCyc, IntAct, KEGG, MirTarBase, Panther, PhosphoSitePlus, Reactome, RECON, TRANSFAC.

#### VignetteBuilder knitr

LazyData false

biocViews GeneSetEnrichment, GraphAndNetwork, Pathways, Software, SystemsBiology, NetworkEnrichment, Network, Reactome, KEGG

URL <https://github.com/BioPAX/paxtoolsr>

Encoding UTF-8

RoxygenNote 7.1.1

git\_url https://git.bioconductor.org/packages/paxtoolsr

git\_branch RELEASE\_3\_17

git\_last\_commit 515aca5

git\_last\_commit\_date 2023-04-25

Date/Publication 2023-10-15 Author Augustin Luna [aut, cre] Maintainer Augustin Luna <lunaa@cbio.mskcc.org>

# R topics documented:

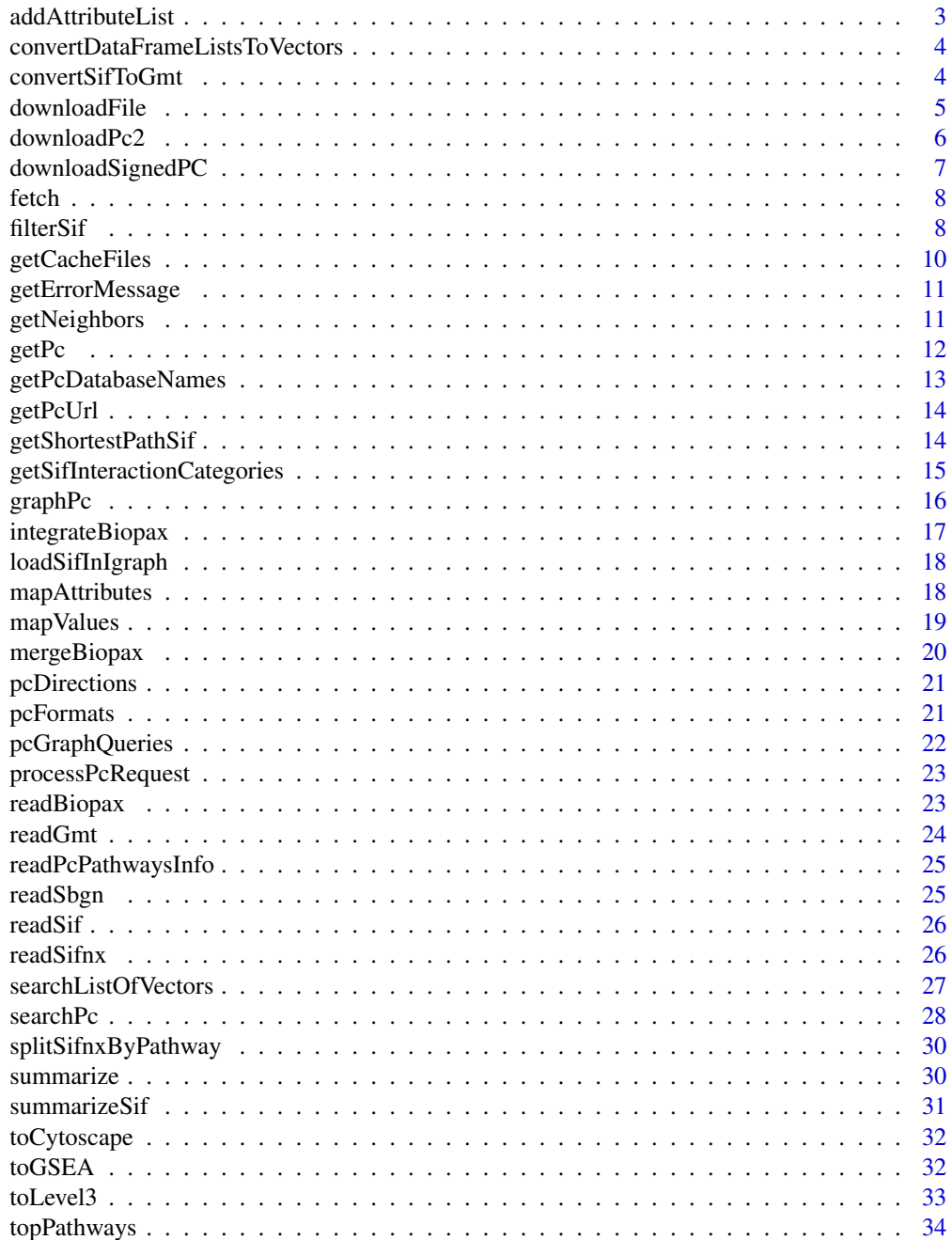

# <span id="page-2-0"></span>addAttributeList 3

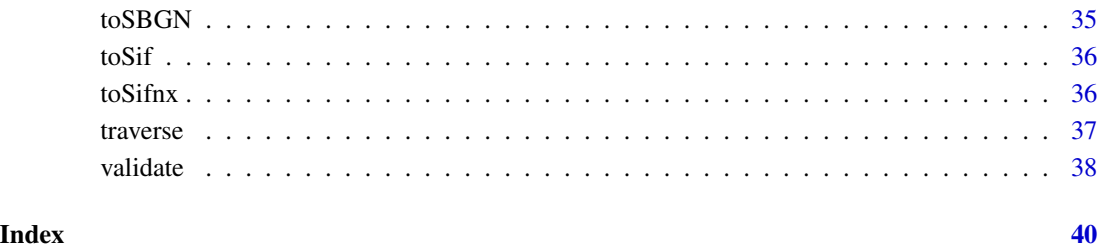

addAttributeList *Add attributes using a list of vectors to an igraph object*

# Description

Add attributes using a list of vectors to an igraph object

# Usage

addAttributeList(g, attr, l)

# Arguments

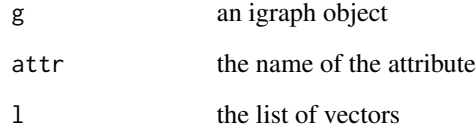

# Value

the modified igraph object

```
library(igraph)
g <- barabasi.game(20)
g <- set_vertex_attr(g, "name", value=LETTERS[1:20])
g <- addAttributeList(g, "isProt",
  list(A=TRUE, B=FALSE, C=TRUE, D=TRUE, E=FALSE))
```
<span id="page-3-0"></span>convertDataFrameListsToVectors

*Convert columns with list in data.frame to vector*

# Description

Convert columns with list in data.frame to vector

#### Usage

```
convertDataFrameListsToVectors(df, delimiter = ";")
```
#### Arguments

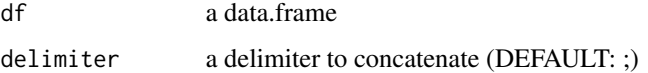

#### Value

a data.frame without list columns

#### Note

Lists as columns are useful programmatically, but cause issue in writing output to text-based files

# Examples

```
df \le data.frame(id = 1:2, name = c("Jon", "Mark"),children = I(list(c("Mary", "James"), c("Greta", "Sally"))))
df <- convertDataFrameListsToVectors(df)
```
convertSifToGmt *Convert SIF to GMT*

# Description

Convert SIF to GMT

#### Usage

```
convertSifToGmt(sif, name = "gmt", returnSmallMolecules = FALSE)
```
# <span id="page-4-0"></span>downloadFile 5

# Arguments

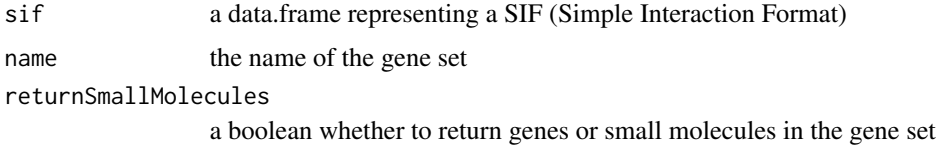

# Value

a list with one entry being a vector

# Examples

```
sif <- readSif(system.file("extdata", "test_sif.txt", package="paxtoolsr"))
gmt <- convertSifToGmt(sif)
```
downloadFile *Check Cache and Download File*

# Description

Check Cache and Download File

# Usage

```
downloadFile(
 baseUrl,
 fileName,
 destDir = NULL,
  cacheEnv = "PAXTOOLSR_CACHE",
  verbose = FALSE
)
```
# Arguments

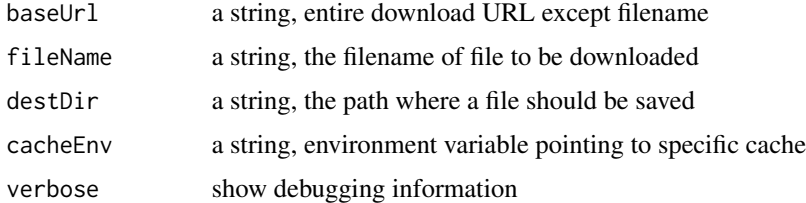

# Details

Description of file formats: http://www.pathwaycommons.org/pc2/formats

# <span id="page-5-0"></span>Value

a boolean TRUE if the file was downloaded or already exists, FALSE otherwise

#### See Also

[readSif,](#page-25-1) [readBiopax,](#page-22-1) [readSbgn,](#page-24-1) [readSifnx,](#page-25-2) [readGmt](#page-23-1)

### Examples

downloadFile("http://google.com/", fileName="index.html", destDir=tempdir())

downloadPc2 *Download Pathway Commons files (uses menu and cache)*

# Description

Download Pathway Commons files (uses menu and cache)

# Usage

```
downloadPc2(
  selectedFileName = NULL,
  destDir = NULL,
 returnNames = NULL,
 version,
  verbose = FALSE,
  ...
)
```
# Arguments

selectedFileName

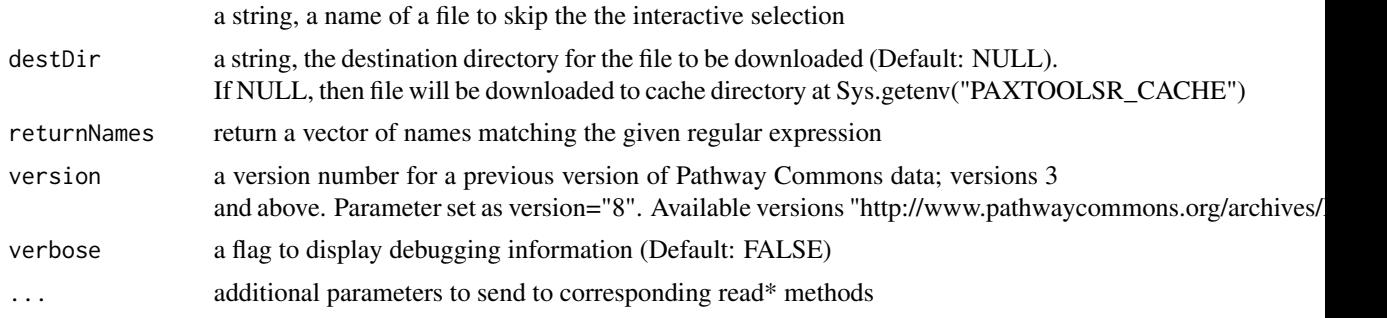

#### Value

an R object using one of the read\* methods provided in this package corresponding to the file downloaded

# <span id="page-6-0"></span>downloadSignedPC 7

# Examples

```
## Not run:
 downloadPc2(version="8")
 downloadPc2(version="8", returnNames="ext.*sif")
 downloadPc2("PathwayCommons.8.inoh.GSEA.hgnc.gmt.gz", version="8", verbose=TRUE)
```

```
## End(Not run)
```
downloadSignedPC *Download a SIF file containing only signed interactions*

# Description

Download a SIF file containing only signed interactions

#### Usage

```
downloadSignedPC(destDir = NULL, forceCache = FALSE)
```
# Arguments

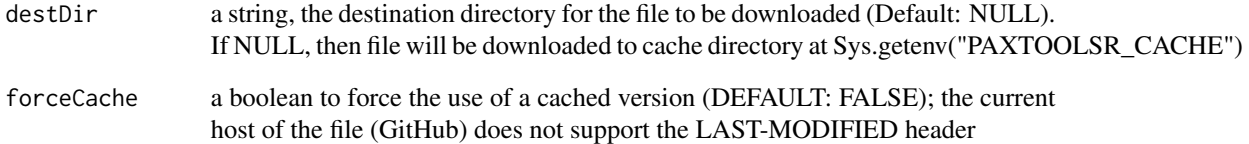

# Value

a SIF containing interactions that are considered signed (i.e. interactions causing an increase on decrease in a molecular species)

# Examples

# downloadSignedPC()

<span id="page-7-0"></span>

# Description

This function will create a subsetted object with specified URIs.

#### Usage

fetch(inputFile, outputFile = NULL, idList)

#### Arguments

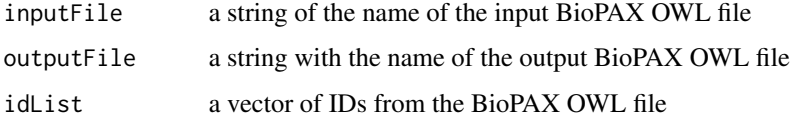

# Details

Only entities in the input BioPAX file will be used in the fetch. IDs used must be URIs for the entities of interest. Additional properties such as cross-references for fetched entities will be included in the output.

#### Value

an XMLInternalDocument representing a BioPAX OWL file

# Examples

```
outFile <- tempfile()
ids <- c("http://identifiers.org/uniprot/P36894",
         "http://identifiers.org/uniprot/Q13873")
results <- fetch(system.file("extdata", "REACT_12034-3.owl", package="paxtoolsr"),
                 outFile, ids)
```
filterSif *Keep interactions in SIF network based on certain criteria*

#### Description

Keep interactions in SIF network based on certain criteria

#### filterSif 9

# Usage

```
filterSif(
  sif,
  ids = NULL,
  interactionTypes = NULL,
  dataSources = NULL,
  interactionPubmedIds = NULL,
  pathwayNames = NULL,
 mediatorIds = NULL,
  edgelist = NULL,
  idsBothParticipants = FALSE,
  edgelistCheckReverse = TRUE,
  verbose = FALSE
\mathcal{L}
```
# Arguments

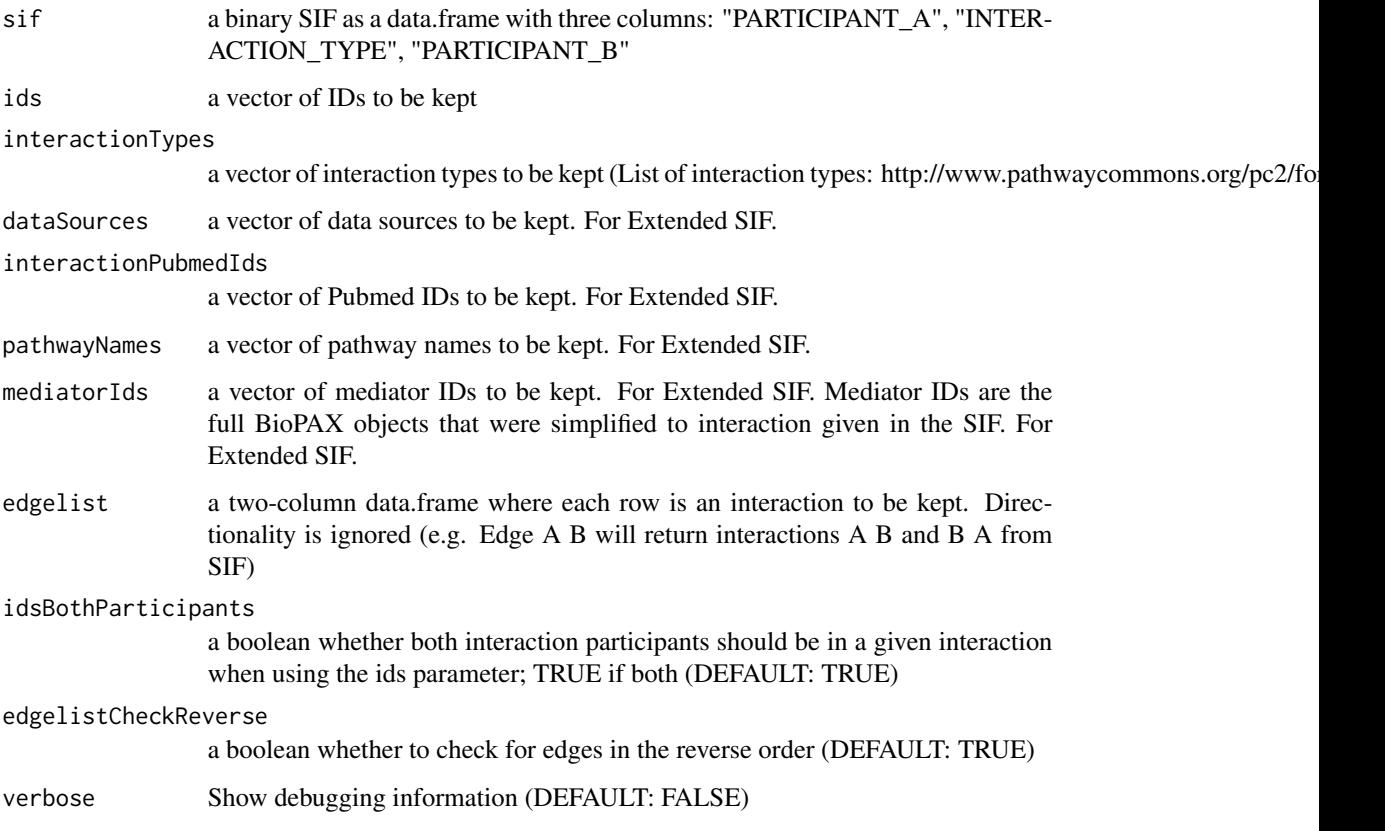

# Value

filtered interactions with three columns: "PARTICIPANT\_A", "INTERACTION\_TYPE", "PAR-TICIPANT\_B". The intersection of multiple filters is returned.

#### Examples

```
results <- readSif(system.file("extdata", "test_sif.txt", package="paxtoolsr"))
intTypes <- c("controls-state-change-of", "controls-expression-of", "catalysis-precedes")
filteredNetwork <- filterSif(results, intTypes)
tmp <- readSifnx(system.file("extdata", "test_sifnx_250.txt", package = "paxtoolsr"))
results <- filterSif(tmp$edges, ids=c("CHEBI:17640", "MCM3"))
results <- filterSif(tmp$edges, dataSources=c("INOH", "KEGG"))
results <- filterSif(tmp$edges, dataSources=c("IntAct"), ids=c("CHEBI:17640", "MCM3"))
results <- filterSif(tmp$edges, pathwayNames=c("Metabolic pathways"))
results <- filterSif(tmp$edges,
 mediatorIds=c("http://purl.org/pc2/8/MolecularInteraction_1452626895158"))
results <- filterSif(tmp$edges, interactionPubmedId="17654400")
tmp <- readSifnx(system.file("extdata", "test_sifnx_250.txt", package = "paxtoolsr"))
edgelist <- read.table(system.file("extdata", "test_edgelist.txt", package = "paxtoolsr"),
 sep="\t", header=FALSE, stringsAsFactors=FALSE)
results <- filterSif(tmp$edges, edgelist=edgelist)
```
getCacheFiles *List files in cache directory*

#### Description

List files in cache directory

#### Usage

getCacheFiles()

#### Value

a vector of the files in the cache directory

### Examples

getCacheFiles()

<span id="page-9-0"></span>

<span id="page-10-0"></span>getErrorMessage *Get Error Message for a Pathway Commons Error*

# Description

Get Error Message for a Pathway Commons Error

# Usage

```
getErrorMessage(code)
```
### Arguments

code a three digit numerical error code

# Value

an error message for the code

# Examples

results <- getErrorMessage("452")

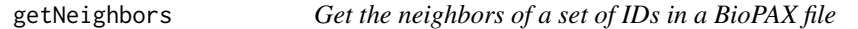

# Description

This function retrieves a set of neighbors for a set of IDs in a BioPAX file.

#### Usage

```
getNeighbors(inputFile, outputFile = NULL, idList)
```
#### Arguments

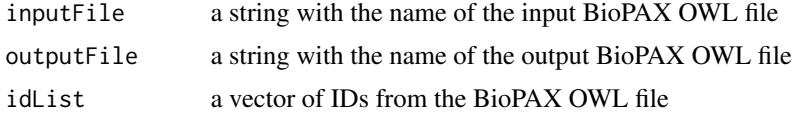

# Details

Only entities in the input BioPAX file will be searched for neighbors. IDs used must be URIs for the entities of interest.

# <span id="page-11-0"></span>Value

an XMLInternalDocument representing a BioPAX OWL file

#### Examples

```
outFile <- tempfile()
results <- getNeighbors(system.file("extdata",
  "raf_map_kinase_cascade_reactome.owl", package="paxtoolsr"),
  outFile,
  c("HTTP://WWW.REACTOME.ORG/BIOPAX/48887#PROTEIN2360_1_9606",
    "HTTP://WWW.REACTOME.ORG/BIOPAX/48887#PROTEIN1631_1_9606"))
```
getPc *Get Pathway Commons BioPAX elements*

#### Description

This command retrieves full pathway information for a set of elements such as pathway, interaction or physical entity given the RDF IDs.

# Usage

```
getPc(uri, format = "BIOPAX", verbose = FALSE, ...)
```
#### **Arguments**

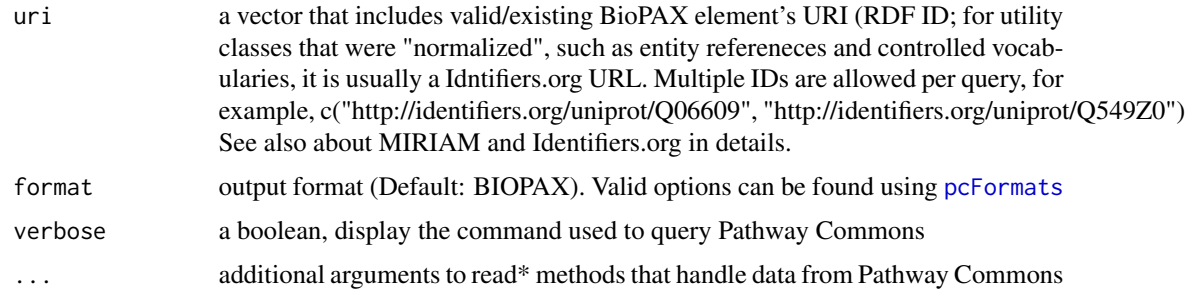

# Details

Get commands only retrieve the BioPAX elements that are directly mapped to the ID. Use the "traverse query to traverse BioPAX graph and obtain child/owner elements.

Information on MIRIAM and Identifiers.org <http://www.pathwaycommons.org/pc2/#miriam>

# Value

a XMLInternalDocument object

# <span id="page-12-0"></span>getPcDatabaseNames 13

# See Also

[pcFormats](#page-20-1)

# Examples

```
uri <- "http://identifiers.org/uniprot/O14503"
#results <- getPc(uri)
```

```
uri <- c("http://identifiers.org/uniprot/O14503", "http://identifiers.org/uniprot/Q9P2X7")
#results <- getPc(uri, verbose=TRUE)
```
getPcDatabaseNames *Get a Pathway Commons Databases*

# Description

Get a Pathway Commons Databases

#### Usage

```
getPcDatabaseNames(version)
```
# Arguments

version PC2 version

#### Value

a names of databases that can be used as part of queries

# Examples

getPcDatabaseNames(version=10)

<span id="page-13-0"></span>

# Description

Get base Pathway Commons URL

# Usage

getPcUrl()

# Details

paxtoolsr will support versions Pathway Commons 5 and later. Old versions of the webservice will not be not be operational. Users can parse older BioPAX outputs as an alternative.

# Value

a string with base Pathway Commons URL

#### Examples

url <- getPcUrl()

getShortestPathSif *Get the shortest between two IDs (HGNC or CHEBI)*

# Description

Get the shortest between two IDs (HGNC or CHEBI)

# Usage

```
getShortestPathSif(
  sif,
  idA,
  idB,
  mode = c("all", "out", "in"),weights = NULL,
  verbose = FALSE,
  filterFun,
  ...
\mathcal{E}
```
#### <span id="page-14-0"></span>Arguments

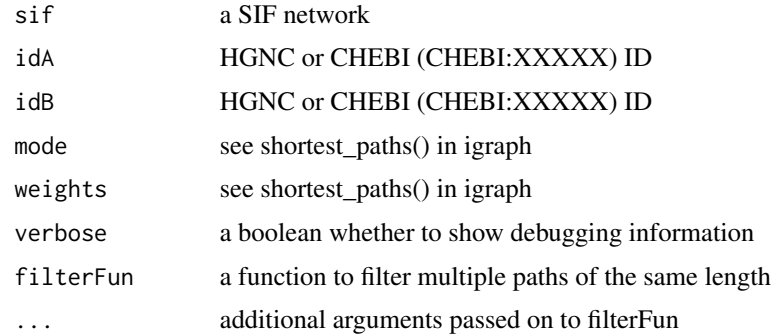

#### Value

a data.frame representing a SIF network

# Examples

```
idA < - "DAP3"
idB < - "RPS16"
sif <- readSif(system.file("extdata", "test_sif_shortestPath.txt", package="paxtoolsr"))
filterFun <- function(vpaths) { idx <- sample(1:length(vpaths), 1); return(vpaths[[idx]]) }
m1 <- getShortestPathSif(sif, idA, idB, mode="all", weights=NULL, filterFun=filterFun, verbose=TRUE)
```

```
getSifInteractionCategories
```
*Get a list of categories of SIF interactions*

#### Description

Get a list of categories of SIF interactions

#### Usage

```
getSifInteractionCategories()
```
## Details

Description of interaction types: http://www.pathwaycommons.org/pc2/formats Categories provided: BetweenProteins, BetweenProteinsOther (often from high-throughput experiments), BetweenProteinSmallMolecule, BetweenSmallMolecules, SignedInteractions

# Value

a list of interactions in categories

# <span id="page-15-0"></span>Examples

```
sifCat <- getSifInteractionCategories()
sifCat[["BetweenProteins"]]
```
# graphPc *Get Pathway Commons BioPAX elements*

# Description

This function will retrieve a set of BioPAX elements given a graph query match.

# Usage

```
graphPc(
 kind,
  source,
  target = NULL,
  direction = NULL,
 limit = NULL,
  format = NULL,datasource = NULL,
 organism = NULL,
  verbose = FALSE
\mathcal{L}
```
# Arguments

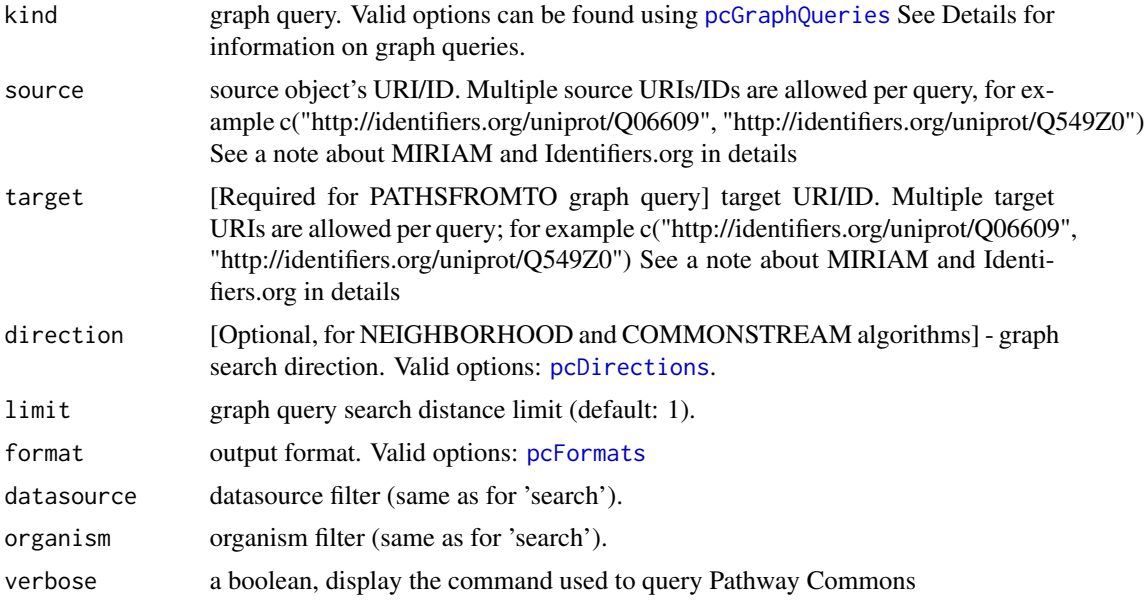

# <span id="page-16-0"></span>integrateBiopax 17

# Value

depending on the the output format a different object may be returned. [pcFormats](#page-20-1)

#### See Also

[pcFormats,](#page-20-1) [pcDirections](#page-20-2)

# Examples

```
source <- "http://identifiers.org/uniprot/O14503"
#results <- graphPc(source=source, kind="neighborhood", format="TXT")
```
integrateBiopax *Integrate two BioPAX OWL files (DEPRECATED)*

# Description

This function merges two BioPAX OWL files

# Usage

```
integrateBiopax(inputFile1, inputFile2, outputFile = NULL)
```
#### Arguments

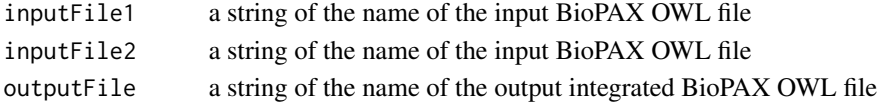

# Details

This method is deprecated. Use mergeBiopax instead.

# Value

an XMLInternalDocument representing a BioPAX OWL file

# See Also

[mergeBiopax](#page-19-1)

```
outFile <- tempfile()
results <- integrateBiopax(system.file("extdata", "raf_map_kinase_cascade_reactome.owl",
  package="paxtoolsr"),
  system.file("extdata", "dna_replication.owl", package="paxtoolsr"),
  outFile)
```
<span id="page-17-0"></span>

# Description

Load SIF as igraph Network

#### Usage

loadSifInIgraph(sif, directed = TRUE)

# Arguments

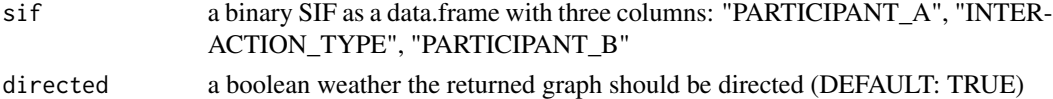

# Details

Users are likely to run into issues if the input SIF has factor levels

# Value

a directed igraph network with interaction types

# Examples

```
results <- readSif(system.file("extdata", "test_sif.txt", package="paxtoolsr"))
g <- loadSifInIgraph(results)
```
mapAttributes *Map Attributes from igraph to Cytoscape JSON*

# Description

Map Attributes from igraph to Cytoscape JSON

#### Usage

```
mapAttributes(attr.names, all.attr, i)
```
# Arguments

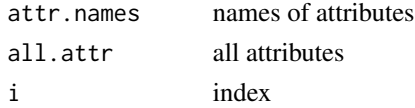

# <span id="page-18-0"></span>mapValues 19

# Value

attributes

#### Note

From https://github.com/idekerlab/cy-rest-R/blob/17f748426bb5e48ba4075b9d97318ad582b250da/utility/cytoscape\_util.R

mapValues *Map values from One Vector to Another*

# Description

Map values from One Vector to Another

# Usage

mapValues(data, oldValue, newValue)

#### Arguments

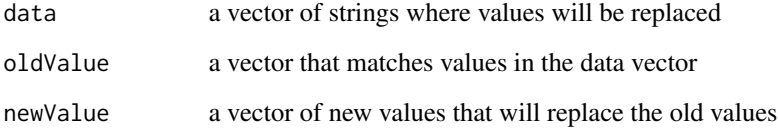

# Value

return the vector with the mapped values. If there was no corresponding entry then replace it with an NA.

```
data <- c("A", "B", "C", "X", "Y", "Z")
oldValue <- LETTERS[1:20]
newValue <- letters[1:20]
results <- mapValues(data, oldValue, newValue)
```
<span id="page-19-1"></span><span id="page-19-0"></span>

# Description

This function merges two BioPAX OWL files

# Usage

```
mergeBiopax(inputFile1, inputFile2, outputFile = NULL)
```
#### Arguments

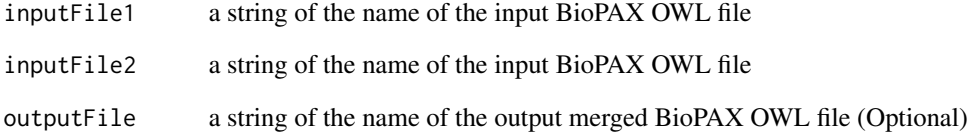

#### Details

Only entities that share IDs will be merged. No additional merging occurs on cross-references. Merging may result in warning messages caused as a result of redundant actions being checked against by the Java library; these messages may be ignored.

# Value

an XMLInternalDocument representing a BioPAX OWL file

```
outFile <- tempfile()
results <- mergeBiopax(system.file("extdata", "raf_map_kinase_cascade_reactome.owl",
                       package="paxtoolsr"),
                       system.file("extdata", "dna_replication.owl",
                       package="paxtoolsr"),
                       outFile)
```
<span id="page-20-2"></span><span id="page-20-0"></span>

# Description

A simple function to see valid options

# Usage

pcDirections()

# Details

- BOTHSTREAM where the current entity can either be the source or target of an interaction
- DOWNSTREAM where the current entity can only be the source
- UPSTREAM where the current entity can only be the target

# Value

acceptable Pathway Commons directions

# Examples

pcDirections()

<span id="page-20-1"></span>pcFormats *Acceptable Pathway Commons Formats*

# Description

A simple function to see valid options

#### Usage

pcFormats()

# Details

See references.

#### Value

acceptable Pathway Commons formats

# References

Output Formats Description: <http://www.pathwaycommons.org/pc2/help/formats.html>

#### Examples

pcFormats()

<span id="page-21-1"></span>pcGraphQueries *Acceptable Pathway Commons Graph Queries*

# Description

A simple function to see valid options

# Usage

```
pcGraphQueries()
```
#### Details

- COMMONSTREAM searches common downstream or common upstream of a specified set of entities based on the given directions within the boundaries of a specified length limit
- NEIGHBORHOOD searches the neighborhood of given source set of nodes
- PATHSBETWEEN finds the paths between specific source set of states or entities within the boundaries of a specified length limit
- PATHSFROMTO finds the paths from a specific source set of states or entities to a specific target set of states or entities within the boundaries of a specified length limit

#### Value

acceptable Pathway Commons graph queries

# Examples

pcGraphQueries()

<span id="page-21-0"></span>

<span id="page-22-0"></span>processPcRequest *Process Pathway Commons request in various formats*

# Description

Process Pathway Commons request in various formats

#### Usage

```
processPcRequest(content, format, ...)
```
# Arguments

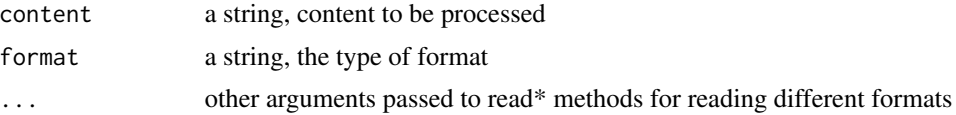

# Value

an R object using one of the read\* methods provided in this package corresponding to the format

#### See Also

[pcFormats](#page-20-1)

# Examples

```
fileName <- system.file("extdata", "test_biopax.owl", package="paxtoolsr")
content <- readChar(fileName, file.info(fileName)$size)
results <- processPcRequest(content, "BIOPAX")
```
<span id="page-22-1"></span>readBiopax *Read BioPAX files as XML documents*

# Description

Read BioPAX files as XML documents

#### Usage

```
readBiopax(inputFile)
```
#### Arguments

inputFile an inputFile

# Value

an XMLInternalDocument

# Examples

```
results <- readBiopax(system.file("extdata", "biopax3-short-metabolic-pathway.owl",
  package="paxtoolsr"))
```
<span id="page-23-1"></span>readGmt *Read in gene sets from GMT files*

# Description

This function will read in gene sets in the GMT format into a named list.

#### Usage

```
readGmt(inputFile, removePrefix = FALSE, returnInfo = FALSE)
```
#### Arguments

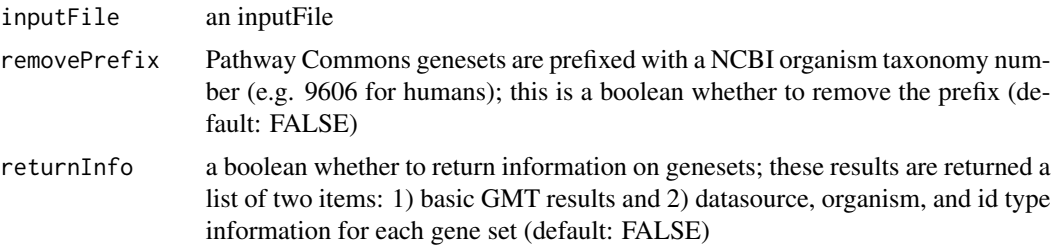

# Value

a named list where each entry corresponds to a gene set or a list described in the returnInfo parameter

```
f1 <- system.file("extdata", "test_PathwayCommons12.kegg.hgnc.gmt",
  package="paxtoolsr")
f2 <- system.file("extdata", "test_PathwayCommons12.netpath.hgnc.gmt",
  package="paxtoolsr")
results <- readGmt(f1)
results <- readGmt(f2)
results <- readGmt(f1, removePrefix=TRUE)
results <- readGmt(f2, returnInfo=TRUE)
```
<span id="page-23-0"></span>

<span id="page-24-0"></span>readPcPathwaysInfo *Read in Pathway Commons Pathways Information*

# Description

Read in Pathway Commons Pathways Information

# Usage

```
readPcPathwaysInfo(inputFile = NULL, version = NULL)
```
# Arguments

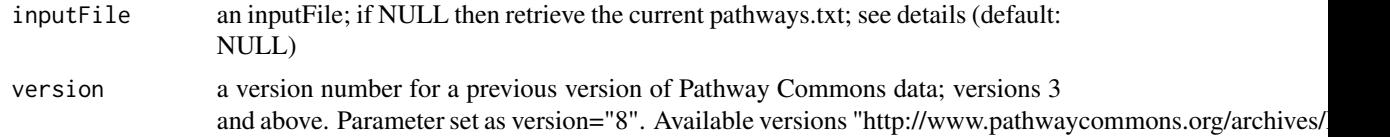

# Details

This file is generally found as pathways.txt.gz (e.g. http://www.pathwaycommons.org/archives/PC2/current/pathways.txt.gz)

#### Value

a data.frame

#### Examples

```
inputFile <- system.file("extdata", "pathways.txt.gz", package="paxtoolsr")
results <- readPcPathwaysInfo(inputFile, version="8")
```
<span id="page-24-1"></span>readSbgn *Read SBGN files as XML documents*

# Description

Read SBGN files as XML documents

# Usage

readSbgn(inputFile)

#### Arguments

inputFile an inputFile

# <span id="page-25-0"></span>Value

an XMLInternalDocument

# Examples

```
results <- readSbgn(system.file("extdata", "test_sbgn.xml", package="paxtoolsr"))
```
<span id="page-25-1"></span>readSif *Read in a binary SIF file*

# Description

Read in a binary SIF file

# Usage

readSif(inputFile)

# Arguments

inputFile an inputFile

#### Value

a data.frame with the interactions in the binary SIF format

# Examples

```
results <- readSif(system.file("extdata", "test_sif.txt", package="paxtoolsr"))
```
<span id="page-25-2"></span>readSifnx *Read in a Extended SIF file*

# Description

Read in a Extended SIF file

# Usage

```
readSifnx(inputFile)
```
# Arguments

inputFile an inputFile

# <span id="page-26-0"></span>Details

SIFNX files from Pathway Commons commonly come a single file that includes a tab-delimited sections for nodes and another for edges. The sections are separated by an empty lines. These sections must be split before they are read.

# Value

a list with nodes and edges entries

# Examples

```
results <- readSifnx(system.file("extdata", "test_sifnx.txt", package="paxtoolsr"))
```
searchListOfVectors *Search List of Vectors*

# Description

Search List of Vectors

#### Usage

```
searchListOfVectors(q, lst)
```
#### Arguments

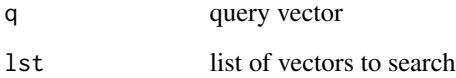

# Details

Taken from: http://stackoverflow.com/questions/11002391/fast-way-of-getting-index-of-match-inlist

#### Value

a list of vectors with the same length as the query vector, each list entry will have indicies for lst where there was a match with the query vector. Return NA if there were no matches.

# <span id="page-27-0"></span>Examples

```
lst <- list(1:3, 3:5, 3:7)
q \leftarrow c(3, 5)results <- searchListOfVectors(q, lst)
names(results) <- q
lst <- list(LETTERS[1:3], LETTERS[3:5], LETTERS[3:7])
q \leq c("C", "E")searchListOfVectors(q, lst)
lst <- list(LETTERS[3], LETTERS[4:6])
q \le - "C"
searchListOfVectors(q, lst)
lst <- list(LETTERS[3], LETTERS[4:6])
q \leftarrow c("C")searchListOfVectors(q, lst)
lst <- list(LETTERS[3], LETTERS[4:6])
q \leq c("C", "E")searchListOfVectors(q, lst)
lst <- list(LETTERS[3], LETTERS[4:6])
q \le - "Z"
searchListOfVectors(q, lst)
```
#### searchPc *Search Pathway Commons*

#### Description

This command provides a text search using the Lucene query syntax.

# Usage

```
searchPc(
 q,
 page = \theta,
 datasource = NULL,
 organism = NULL,
  type = NULL,verbose = FALSE
```
)

#### Arguments

q a keyword, name, external identifier, or a Lucene query string.

#### searchPc 29

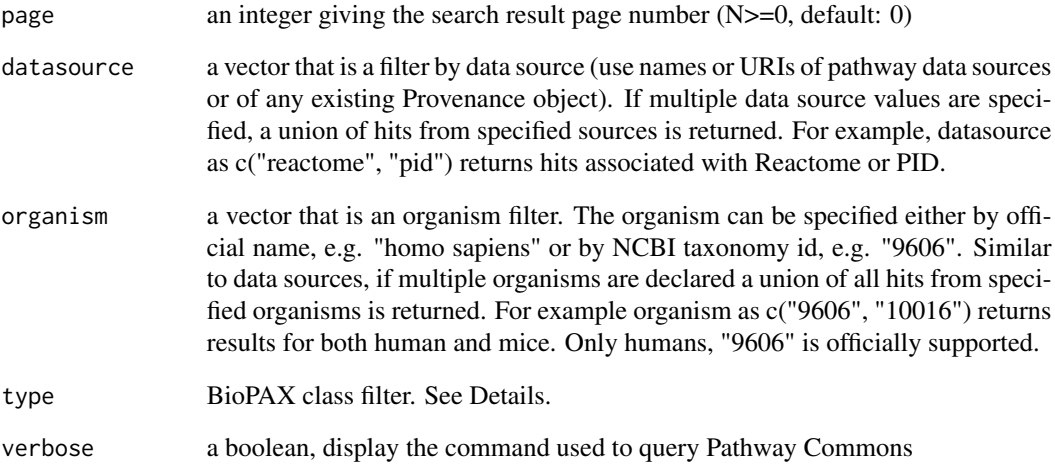

# Details

Indexed fields were selected based on most common searches. Some of these fields are direct BioPAX properties, others are composite relationships. All index fields are (case-sensitive):comment, ecnumber, keyword, name, pathway, term, xrefdb, xrefid, dataSource, and organism. The pathway field maps to all participants of pathways that contain the keyword(s) in any of its text fields. This field is transitive in the sense that participants of all sub-pathways are also returned. Finally, keyword is a transitive aggregate field that includes all searchable keywords of that element and its child elements - e.g. a complex would be returned by a keyword search if one of its members has a match. Keyword is the default field type. All searches can also be filtered by data source and organism. It is also possible to restrict the domain class using the 'type' parameter. This query can be used standalone or to retrieve starting points for graph searches. Search strings are case insensitive unless put inside quotes.

BioPAX classes can be found at [http://www.pathwaycommons.org/pc2/#biopax\\_types](http://www.pathwaycommons.org/pc2/#biopax_types)

#### Value

an XMLInternalDocument with results

```
query <- "Q06609"
#results <- searchPc(query)
query <- "glycolysis"
#results <- searchPc(query, type="Pathway")
```
<span id="page-29-0"></span>splitSifnxByPathway *Splits SIFNX entries into individual pathways*

# Description

Splits SIFNX entries into individual pathways

#### Usage

```
splitSifnxByPathway(edges, parallel = FALSE)
```
# Arguments

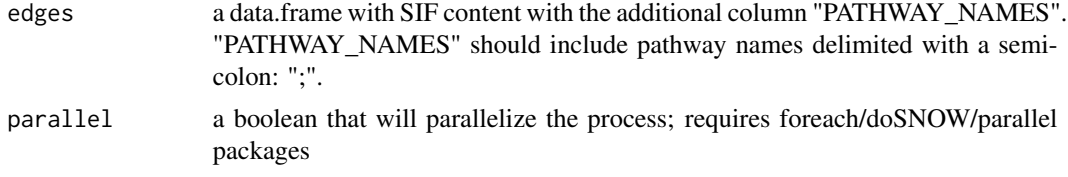

# Details

This method can be slow; ~1.5 minutes for 150K+ rows. Has a parallelized method to speed things up.

#### Value

a list of where each entry is a vector of row indicies for a given pathway

summarize *Summarize a BioPAX file*

# Description

This function provides a summary of BioPAX classes.

#### Usage

summarize(inputFile)

# Arguments

inputFile a string of the name of the input BioPAX OWL file

#### Details

BioPAX classes are defined by the BioPAX specification: <http://www.biopax.org/>

#### <span id="page-30-0"></span>summarizeSif 31

# Value

list with BioPAX class counts

# Examples

```
summary <- summarize(system.file("extdata", "raf_map_kinase_cascade_reactome.owl",
package="paxtoolsr"))
```
summarizeSif *Summarize a SIF Network*

# Description

Summarize a SIF Network

#### Usage

```
summarizeSif(sif)
```
# Arguments

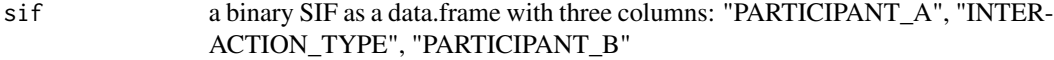

# Value

a list containing a count of the unique genes in the SIF and counts for the interaction types in the network

```
results <- readSif(system.file("extdata", "test_sif.txt", package="paxtoolsr"))
summarizeSif(results)
```
<span id="page-31-0"></span>

#### Description

Convert igraph to Cytoscape JSON

# Usage

toCytoscape(igraphobj)

# Arguments

igraphobj an igraph object

### Value

a JSON object

# Note

From https://github.com/idekerlab/cy-rest-R/blob/17f748426bb5e48ba4075b9d97318ad582b250da/utility/cytoscape\_util.R

# Examples

```
library(igraph)
g <- barabasi.game(20)
json <- toCytoscape(g)
```
toGSEA *Converts a BioPAX OWL file to a GSEA GMT gene set*

# Description

This function converts pathway information stored as BioPAX files into the the GSEA .gmt format.

# Usage

```
toGSEA(
  inputFile,
  outputFile = NULL,
 database = "uniprot",
  crossSpeciesCheckFlag = TRUE
\mathcal{E}
```
#### <span id="page-32-0"></span>toLevel3 33

#### Arguments

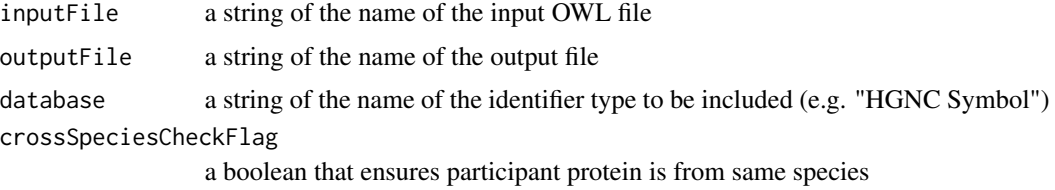

# Details

The GSEA GMT format is a tab-delimited format where each row represents a gene set. The first column is the gene set name. The second column is a brief description. Other columns for each row contain genes in the gene set; these rows may be of unequal lengths.

# Value

see readGmt()

# Examples

```
outFile <- tempfile()
results <- toGSEA(system.file("extdata", "biopax3-short-metabolic-pathway.owl",
                              package="paxtoolsr"),
                              outFile,
                              "uniprot",
                              crossSpeciesCheckFlag=TRUE)
```
toLevel3 *Convert a PSIMI or older BioPAX OWL file to BioPAX Level 3*

# Description

This file will convert PSIMI or older BioPAX objects to BioPAX Level 3

# Usage

```
toLevel3(inputFile, outputFile = NULL)
```
#### Arguments

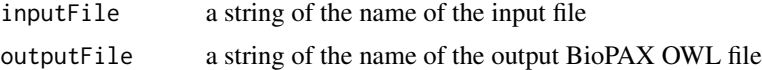

# Value

an XMLInternalDocument representing a BioPAX OWL file

# Examples

```
inputFile <- system.file("extdata", "raf_map_kinase_cascade_reactome.owl",
 package="paxtoolsr")
outFile <- tempfile()
results <- toLevel3(inputFile, outFile)
```
topPathways *Retrieve top pathways*

#### Description

This command returns all "top" pathways.

#### Usage

```
topPathways(q = NULL, datasource = NULL, organism = NULL, verbose = FALSE)
```
#### Arguments

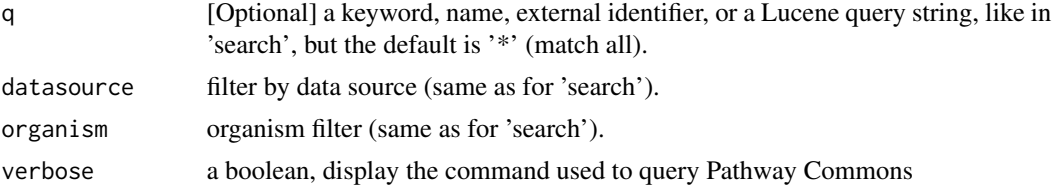

# Details

Pathways that are neither 'controlled' nor 'pathwayComponent' of another process.

#### Value

a data.frame with the following columns:

- uri URI ID for the pathway
- biopaxClass the type of BioPAX object
- name a human readable name
- dataSource the dataSource for the pathway
- organism an organism identifier
- pathway URI ID for the pathway

### Examples

#results <- topPathways(q="TP53", datasource="panther")

<span id="page-33-0"></span>

<span id="page-34-0"></span>

# Description

This function will convert a BioPAX OWL file into the Systems Biology Graphical Notation (SBGN) Markup Language (SBGNML) XML representation

# Usage

```
toSBGN(inputFile, outputFile = NULL)
```
# Arguments

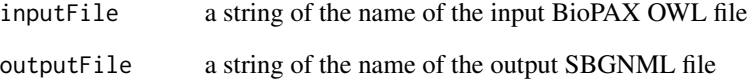

# Details

Objects in the SBGNML format are laid out using a Compound Spring Embedder (CoSE) layout

# Value

see readSbgn()

# References

<http://www.cs.bilkent.edu.tr/~ivis/layout/cose-animated-demo/cose.html>

```
outFile <- tempfile()
results <- toSBGN(system.file("extdata", "biopax3-short-metabolic-pathway.owl",
  package="paxtoolsr"),
  outFile)
```
<span id="page-35-0"></span>

# Description

Convert a BioPAX OWL file to a binary SIF file

# Usage

```
toSif(inputFile, outputFile = NULL)
```
#### Arguments

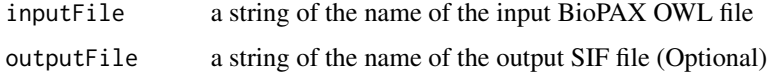

# Details

Information on SIF conversion is provided on the Pathway Commons site: [http://www.pathwaycom](http://www.pathwaycommons.org/pc2/)mons. [org/pc2/](http://www.pathwaycommons.org/pc2/)

#### Value

see readSif()

# Examples

```
outFile <- tempfile()
results <- toSif(system.file("extdata", "raf_map_kinase_cascade_reactome.owl",
  package="paxtoolsr"),
  outFile)
```
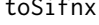

Sifnx *Converts BioPAX OWL file to extended binary SIF representation* 

# Description

Converts BioPAX OWL file to extended binary SIF representation

#### Usage

```
toSifnx(inputFile, outputFile = tempfile(), idType = "uniprot")
```
#### <span id="page-36-0"></span>traverse 37

# Arguments

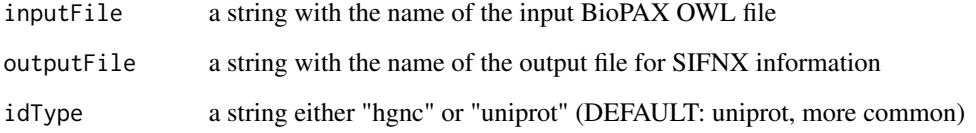

# Details

Information on SIF conversion is provided on the Pathway Commons site: [http://www.pathwaycom](http://www.pathwaycommons.org/pc2/)mons. [org/pc2/](http://www.pathwaycommons.org/pc2/). Also, this is a Java-based methods, it is best to use full paths.

# Value

see readSifnx()

# Examples

```
inputFile <- system.file("extdata", "raf_map_kinase_cascade_reactome.owl", package="paxtoolsr")
results <- toSifnx(inputFile=inputFile)
```
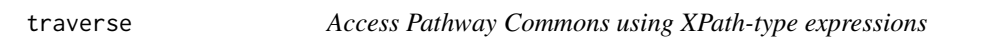

# Description

This command provides XPath-like access to the Pathway Commons.

# Usage

```
traverse(uri, path, verbose = FALSE)
```
# Arguments

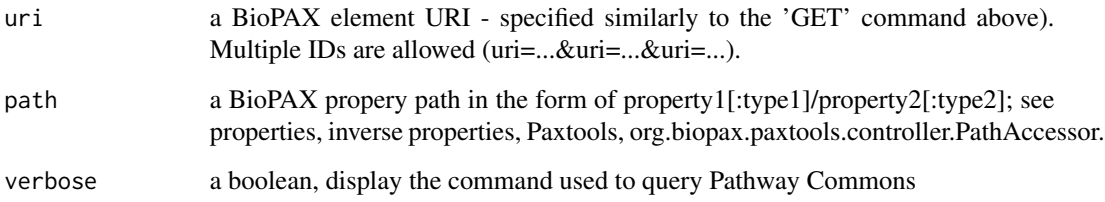

#### Details

With traverse users can explicitly state the paths they would like to access. The format of the path query is in the form: [Initial Class]/[property1]:[classRestriction(optional)]/[property2]... A "\*" sign after the property instructs path accessor to transitively traverse that property. For example, the following path accessor will traverse through all physical entity components within a complex: "Complex/component\*/entityReference/xref:UnificationXref" The following will list display names of all participants of interactions, which are components (pathwayComponent) of a pathway (note: pathwayOrder property, where same or other interactions can be reached, is not considered here): "Pathway/pathwayComponent:Interaction/participant\*/displayName" The optional parameter classRestriction allows to restrict/filter the returned property values to a certain subclass of the range of that property. In the first example above, this is used to get only the Unification Xrefs. Path accessors can use all the official BioPAX properties as well as additional derived classes and parameters in paxtools such as inverse parameters and interfaces that represent anonymous union classes in OWL. (See Paxtools documentation for more details).

#### Value

an XMLInternalDocument with results

#### References

Paxtools Documentation: <http://www.biopax.org/m2site/>

#### Examples

```
uri <- "http://identifiers.org/uniprot/P38398"
#results <- traverse(uri=uri, path="ProteinReference/organism/displayName")
```
validate *Validate BioPAX files*

#### Description

This function validates BioPAX files for errors.

#### Usage

```
validate(
  inputFile,
  outputFile = NULL,
  type = c("xml", "html", "biopax"),
  autoFix = FALSE,onlyErrors = FALSE,
  maxErrors = NULL,
  notStrict = FALSE
)
```
<span id="page-37-0"></span>

#### validate 39

# Arguments

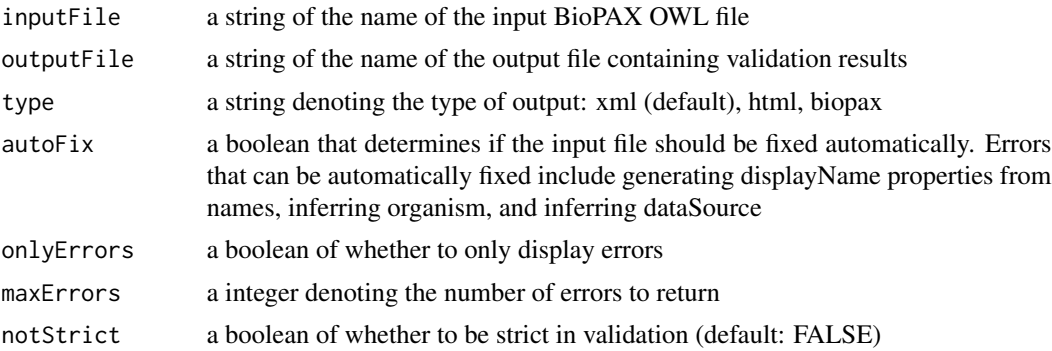

# Details

See the publication by Rodchenkov, et al. for information on the BioPAX validator. See [http://](http://biopax.baderlab.org/validator) [biopax.baderlab.org/validator](http://biopax.baderlab.org/validator) for additional information on validator. See [http://biopax.](http://biopax.baderlab.org/validator/errorTypes.html) [baderlab.org/validator/errorTypes.html](http://biopax.baderlab.org/validator/errorTypes.html) for information on error types.

# Value

an XMLInternalDocument is returned if type is set to "xml" otherwise the location of the outputfile is returned.

# References

Rodchenkov I, Demir E, Sander C, Bader GD. The BioPAX Validator, [http://www.ncbi.nlm.](http://www.ncbi.nlm.nih.gov/pubmed/23918249) [nih.gov/pubmed/23918249](http://www.ncbi.nlm.nih.gov/pubmed/23918249)

```
outFile <- tempfile()
rawDoc <- validate(system.file("extdata", "raf_map_kinase_cascade_reactome.owl",
  package="paxtoolsr"), onlyErrors=TRUE)
```
# <span id="page-39-0"></span>**Index**

∗ paxtoolsr addAttributeList, [3](#page-2-0) convertDataFrameListsToVectors, [4](#page-3-0) convertSifToGmt, [4](#page-3-0) downloadFile, [5](#page-4-0) downloadPc2, [6](#page-5-0) fetch, [8](#page-7-0) filterSif, [8](#page-7-0) getCacheFiles, [10](#page-9-0) getErrorMessage, [11](#page-10-0) getNeighbors, [11](#page-10-0) getPc, [12](#page-11-0) getPcDatabaseNames, [13](#page-12-0) getPcUrl, [14](#page-13-0) getShortestPathSif, [14](#page-13-0) getSifInteractionCategories, [15](#page-14-0) graphPc, [16](#page-15-0) integrateBiopax, [17](#page-16-0) loadSifInIgraph, [18](#page-17-0) mapAttributes, [18](#page-17-0) mapValues, [19](#page-18-0) mergeBiopax, [20](#page-19-0) pcDirections, [21](#page-20-0) pcFormats, [21](#page-20-0) pcGraphQueries, [22](#page-21-0) processPcRequest, [23](#page-22-0) readBiopax, [23](#page-22-0) readGmt, [24](#page-23-0) readPcPathwaysInfo, [25](#page-24-0) readSbgn, [25](#page-24-0) readSif, [26](#page-25-0) readSifnx, [26](#page-25-0) searchListOfVectors, [27](#page-26-0) searchPc, [28](#page-27-0) splitSifnxByPathway, [30](#page-29-0) summarize, [30](#page-29-0) summarizeSif, [31](#page-30-0) toCytoscape, [32](#page-31-0) toGSEA, [32](#page-31-0)

toLevel3, [33](#page-32-0) topPathways, [34](#page-33-0) toSBGN, [35](#page-34-0) toSif, [36](#page-35-0) toSifnx, [36](#page-35-0) traverse, [37](#page-36-0) validate, [38](#page-37-0) addAttributeList, [3](#page-2-0) convertDataFrameListsToVectors, [4](#page-3-0) convertSifToGmt, [4](#page-3-0) downloadFile, [5](#page-4-0) downloadPc *(*downloadPc2*)*, [6](#page-5-0) downloadPc2, [6](#page-5-0) downloadSignedPC, [7](#page-6-0) fetch, [8](#page-7-0) filterSif, [8](#page-7-0) getCacheFiles, [10](#page-9-0) getErrorMessage, [11](#page-10-0) getNeighbors, [11](#page-10-0) getPc, [12](#page-11-0) getPcDatabaseNames, [13](#page-12-0) getPcUrl, [14](#page-13-0) getShortestPathSif, [14](#page-13-0) getSifInteractionCategories, [15](#page-14-0) graphPc, [16](#page-15-0) integrateBiopax, [17](#page-16-0) loadSifInIgraph, [18](#page-17-0) mapAttributes, [18](#page-17-0) mapValues, [19](#page-18-0) mergeBiopax, *[17](#page-16-0)*, [20](#page-19-0) pcDirections, *[16,](#page-15-0) [17](#page-16-0)*, [21](#page-20-0) pcFormats, *[12,](#page-11-0) [13](#page-12-0)*, *[16,](#page-15-0) [17](#page-16-0)*, [21,](#page-20-0) *[23](#page-22-0)*

#### INDEX  $41$

pcGraphQueries , *[16](#page-15-0)* , [22](#page-21-0) processPcRequest , [23](#page-22-0) readBiopax , *[6](#page-5-0)* , [23](#page-22-0) readGmt , *[6](#page-5-0)* , [24](#page-23-0) readPcPathwaysInfo , [25](#page-24-0) readSbgn , *[6](#page-5-0)* , [25](#page-24-0) readSif , *[6](#page-5-0)* , [26](#page-25-0) readSifnx , *[6](#page-5-0)* , [26](#page-25-0) searchListOfVectors , [27](#page-26-0) searchPc, [28](#page-27-0) splitSifnxByPathway, [30](#page-29-0) summarize , [30](#page-29-0) summarizeSif, [31](#page-30-0) toCytoscape , [32](#page-31-0) toGSEA, [32](#page-31-0) toLevel3 , [33](#page-32-0) topPathways , [34](#page-33-0) toSBGN , [35](#page-34-0) toSif , [36](#page-35-0) toSifnx , [36](#page-35-0) traverse , [37](#page-36-0) validate, [38](#page-37-0)